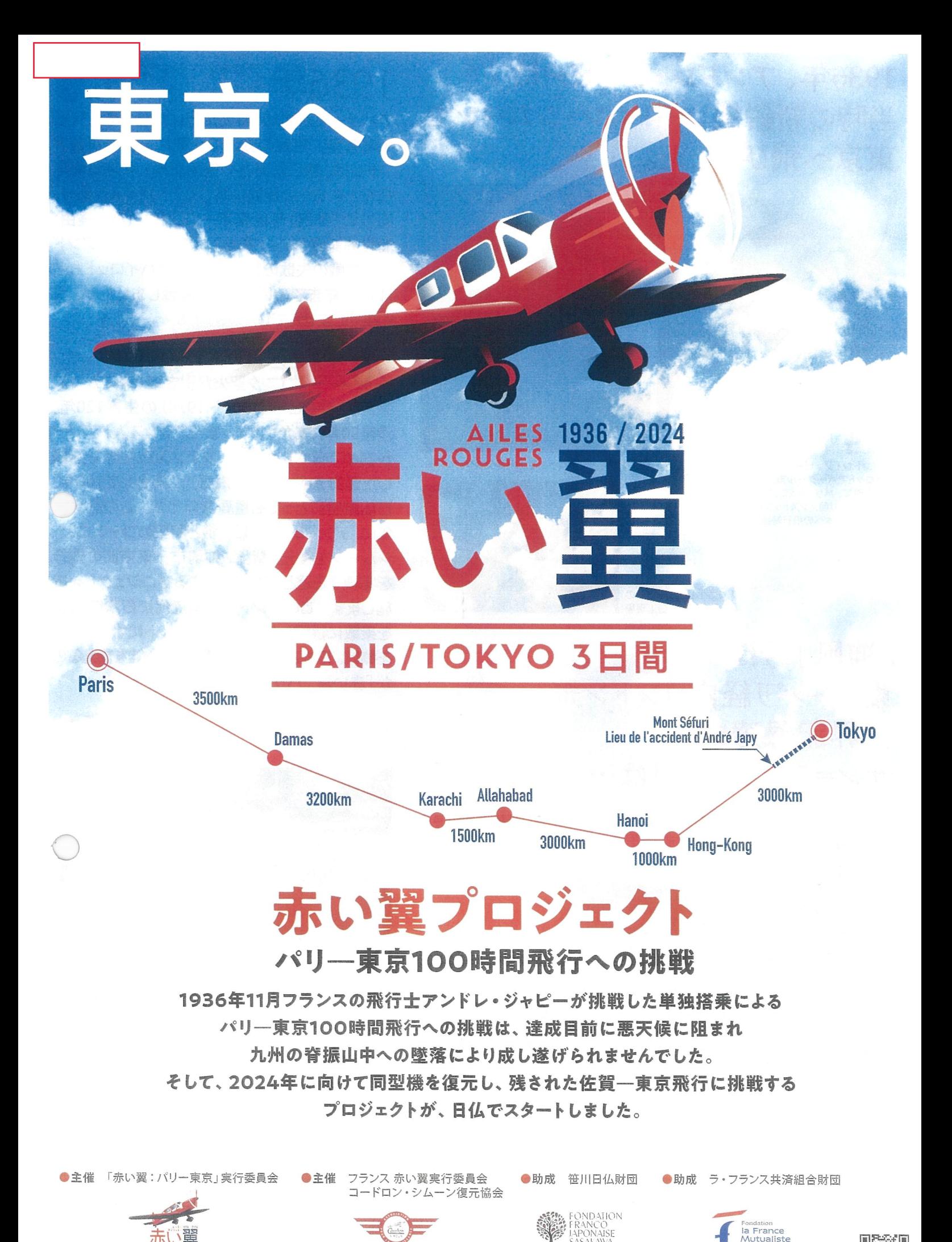

「赤い翼:バリー東京」ブロジェクトのHP https://www.redwing2024.org

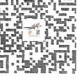

1936年、アンドレ・ジャピーは 当時の新鋭機コードロン・シムーンで 東京へ飛びたった。

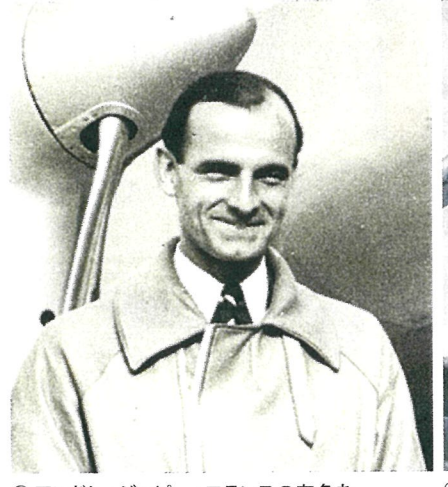

ンドレ・ジャピー:フランスの有名な パイロットでボークール市出身。日本へ飛 来する前に、パリ・チュニス間往復飛行や モスクワ・パリ間ノンストップ飛行を実施し ています。日本への飛行時は32才。

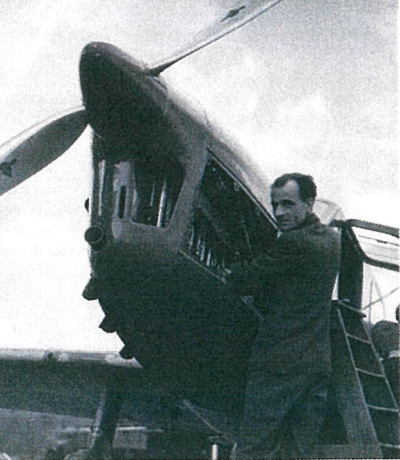

2アンドレ トコードロン・シムーン機

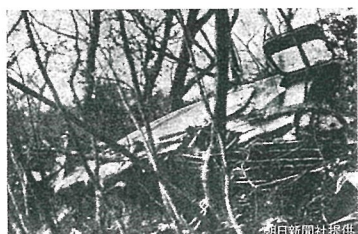

アンドレ・ジャピーの 墜落現場

「神風」号は 東京ーパリ経由ロンドン飛行で 世界記録達成。 サン=テグジュペリは…

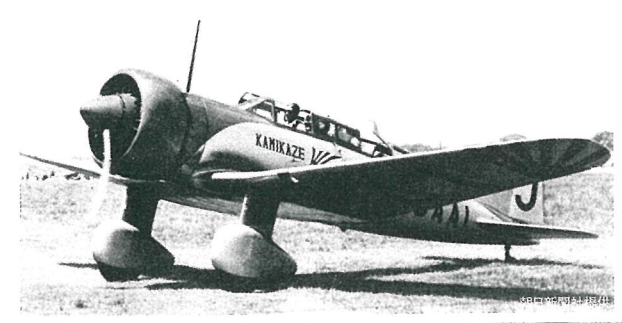

4 朝日新聞社機「神風」号: 1937 (昭和12) 年4月に東 京・ロンドン間の亜欧連絡 飛行を実施。総飛行距離約 1万5千kmを約94時間で翔破 し、国際航空連盟 (FAI)の 公認記録を達成しました。

1936年 アンドレ・ジャピーは当時の でパリー東京間100時間飛行に挑戦するも脊振 山に墜落。村民の救出で九死に一生を得たア ンドレは、朝日新聞社の飯沼正明・塚越賢爾両 飛行士に自らの経験に基づくアドバイスを授け、 同社の「神風」号は東京ーロンドン (パリ経由) 間世界記録飛行の達成に成功しました。アンド レの挑戦の失敗の後、フランスのパイロットたち は1937年までの間に5回も挑戦しましたが、誰 も成功しませんでした。

2024年 は東京からパリにオリンピッ ンドレ・ジャピー (1904-1974)の生誕120年、 没後50年にあたります。またフランス人ドアジー が初めて日本に飛来し、フランス航空隊で活躍 した滋野清武(バロン滋野)に再会して100年、 日仏航空にとっても重要な年です。この記念 年に、アンドレ・ジャピー機と同型のコードロン・ シムーンを復元、背振・神埼市ー東京間の飛行 を実現するとともに、関連するプロジェクトを実 施します。このアンドレと同時代に日欧間飛行 を果敢に挑戦した多くのパイロットにオマージュ を捧げ、日本とフランスを結ぶ強い絆を讃えるの が「赤い翼:パリー東京」プロジェクトです。

## 2024年、いざ東京。

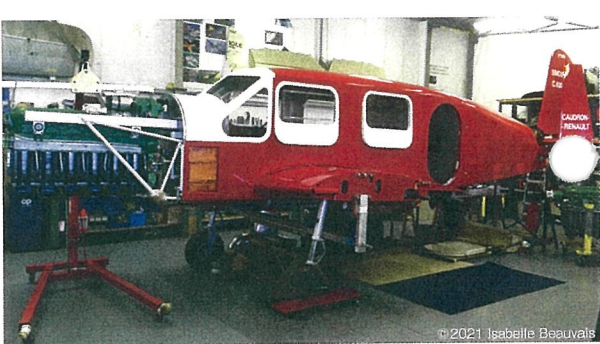

7 現在復元中のコードロン・ シムーン機。この飛行機が 日本にやって来ます。

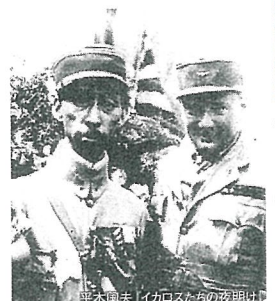

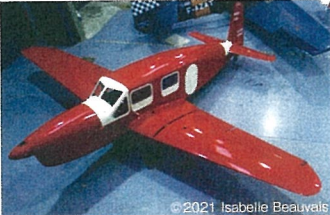

8 前方上から見た復元機

⑨ 2024年はドアジー (右) がフランスか ら初めて日本に飛来して100年、仏航空 隊で活躍した滋野清武 (バロン滋野・左) と再会しています。滋野は仏航空隊の軍 服を着て迎えました。

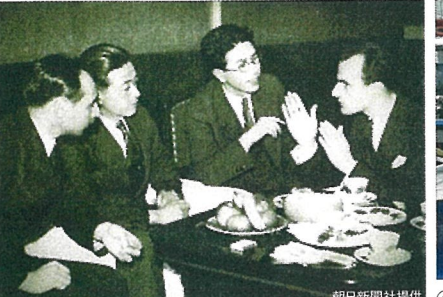

(5) アンドレ・ジャピー (右) は「神風」号の 飯沼 (左から2人目) ·塚越 (左) 両飛行士に航路の 示唆を与えています。

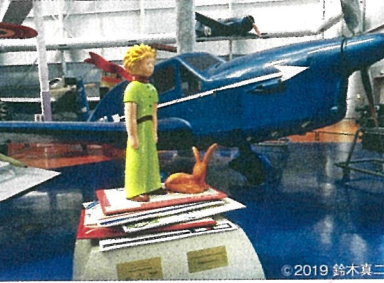

6 アンドレ・ジャピーの機体と同型の機体 サン=テグジュペリはコードロン・シムーンに乗って、 パリからサイゴンに行く途中砂漠に墜落、 この経験から『星の王子さま』が生まれました。

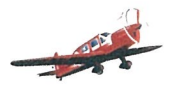

協賛・協力企業を募集中です。詳しくは、「赤い翼:パリ––東京」プロジェクトのHP、https://www.redwing2024.org 又は、redwing19362024@gmail.com までお問い合わせください。

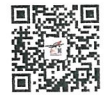